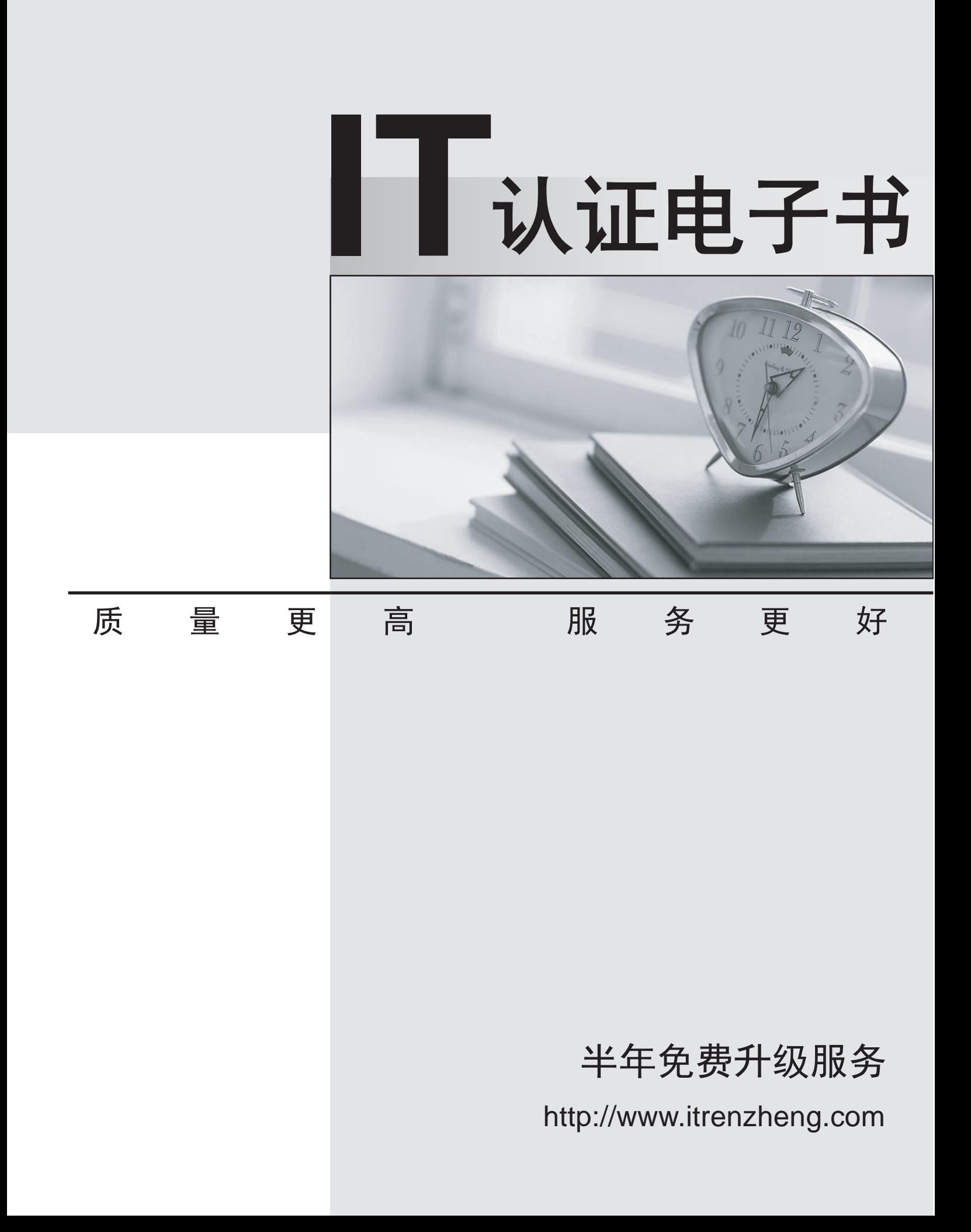

## **Exam** : **000-034**

## **Title** : IBM Tivoli Monitoring V6.2.2 Fundamentals

## **Version** : Demo

- 1.When can an acknowledgement be created?
- A. When others are working on the event.
- B. When operations staff makes a request.
- C. When an event indicator is visible in the Navigator.
- D. When a situation fires and the administrator wants to be first to acknowledge the event.

Answer: C

2.Which workspace chart best represents the proportional value of each data point to the whole.?

- A. Pie Chart
- B. Bar Chart
- C. Plot Chart
- D. Circular Gauge Chart
- Answer: A

3.What is the purpose of the connectors in a Common Event Console?

- A. The Event Handler is incorporated to pass events.
- B. Connect to an event repository for the Common Event Console.
- C. Retrieve event data to be displayed in the Common Event Console.
- D. Send messages to the Message Log view from the Common Event Console. Answer: C
- 4.How is it determined if a situation is associated with a Navigator item?
- A. Launch the Situation Editor from the toolbar.
- B. Right click the Required Navigator Item and select Situations.
- C. Select the properties for the Navigator Item and click Situations.
- D. Filter the situations for the Navigator item by Associated with Navigator Item. Answer: B

5.Where are attributes to be displayed in a workspace view selected?

- A. In the Query tab of each workspace Properties.
- B. In the Filters tab of each workspace Properties.
- C. In the Query tab of each workspace view's Properties.
- D. In the Filters tab of each workspace view's Properties.

Answer: D

6.When is persistent event monitoring useful in IBM Tivoli Monitoring (ITM)?

- A. To count the number of events in ITM.
- B. To determine when a situation is needed.
- C. To determine whether a condition is consistent or intermittent.
- D. To determine when more agents must be deployed across a ITM environment. Answer: C
- 7.How are new managed systems groups created?
- A. They are created when IBM Tivoli Monitoring is installed.

B. They are created in the Manage Tivoli Enterprise Monitoring Services.

C. They are created using the Object Editor under the Managed Systems Group tab.

D. They are created with the Situation Editor within the Tivoli Enterprise Portal client. Answer: C

8.What are the three default user groups provided with Tivoli Enterprise Portal?

A. Administrator, Diagnostic Users, Operator

B. Administrator, Application Users, Operator

C. Application Users, Diagnostic Users, Operator

D. Administrator, Diagnostic Users, Application Users

Answer: A

9.What is used to quickly switch from one workspace to another in the Desktop Portal Client?

- A. Link
- B. Launch

C. Bookmark

D. Graphic Icon

Answer: A

10.What is the minimum interval for Summarization and Pruning?

- A. 1 minute
- B. 5 minutes
- C. 15 minutes
- D. 60 minutes
- Answer: C

11.Where are policies designed in the Tivoli Enterprise Portal client?

- A. In the Views.
- B. In the Workspace.
- C. In the Workflow Editor.

D. In the Situation Editor.

Answer: C

12.How are attributes related to workspaces?

A. Workspaces use views to display attributes to the user.

B. Workspaces use attributes to determine graph types to display to the user.

C. Workspace settings are stored in the Tivoli Enterprise Portal Server using attributes.

D. Workspaces use attributes to determine which navigator items to associate with in the Navigator tree. Answer: A

13.What is an example of a data element that can be monitored with a situation?

A. CPU usage.

- B. Timestamp for event arrival.
- C. Event acknowledgement time.

D. Number of situations deployed.

Answer: A

14.Which two places can Workspace Administration Mode permission authority be set? (Choose two.)

- A. Users
- B. Members
- C. Member Of
- D. User Groups
- E. User Policies
- Answer: A, D

15.What type of link uniquely identifies the target workspace?

- A. Dynamic
- B. Filtered
- C. Relative
- D. Absolute **D. Absolute D. Absolute D. Absolute D. Absolute D. Absolute D. Absolute D. Absolute D. Absolute D. Absolute D. Absolute D. Absolute D. Absolute D. Absolute D. Absolute D. Absolute**
- Answer: D

16.When performing an investigation into the increased disk space usage of a Tivoli Enterprise Monitoring Agent, it is discovered that the historical data file is quite large. Which two actions will decrease the amount of data stored in that file? (Choose two.)

- A. Change Summarization from Daily to Hourly.
- B. Reduce the Warehouse Interval from 1 day to 1 hour.
- C. Increase the Warehouse Interval from 1 hour to 12 hours.
- D. Increase the Collection Interval from 1 minute to 15 minutes.
- E. Decrease the Collection Interval from 30 minutes to 5 minutes.

Answer: B, D

17.What determines the eligibility of a situation to a Navigator item?

- A. Situation type.
- B. Situation event state.
- C. Managed systems associated with the Navigator item.
- D. All situations are eligible for association with any Navigator item.
- Answer: C

18.How does a sampled event get closed in IBM Tivoli Monitoring?

- A. A sampled event can be manually closed by a user.
- B. A sampled event is closed after 60 minutes by default.
- C. A sampled event is closed when the condition that raised it becomes true.

D. A sampled event is closed when the condition that raised it is no longer true.

Answer: D

19.What is provided for a user to view agent specific IBM Tivoli Monitoring (ITM) data when Application Support is installed and configured on ITM components?

- A. Workspaces, Users, Events
- B. Workspaces, Situations, Queries
- C. Expert Advice, Charts, Templates
- D. Situations, Queries, Take Actions

Answer: B

20.Which two items are managed by right clicking an agent in a navigator tree? (Choose two.)

- A. Queries
- B. Policies
- C. Situations
- D. Attributes
- E. Attribute Groups
- Answer: B, C